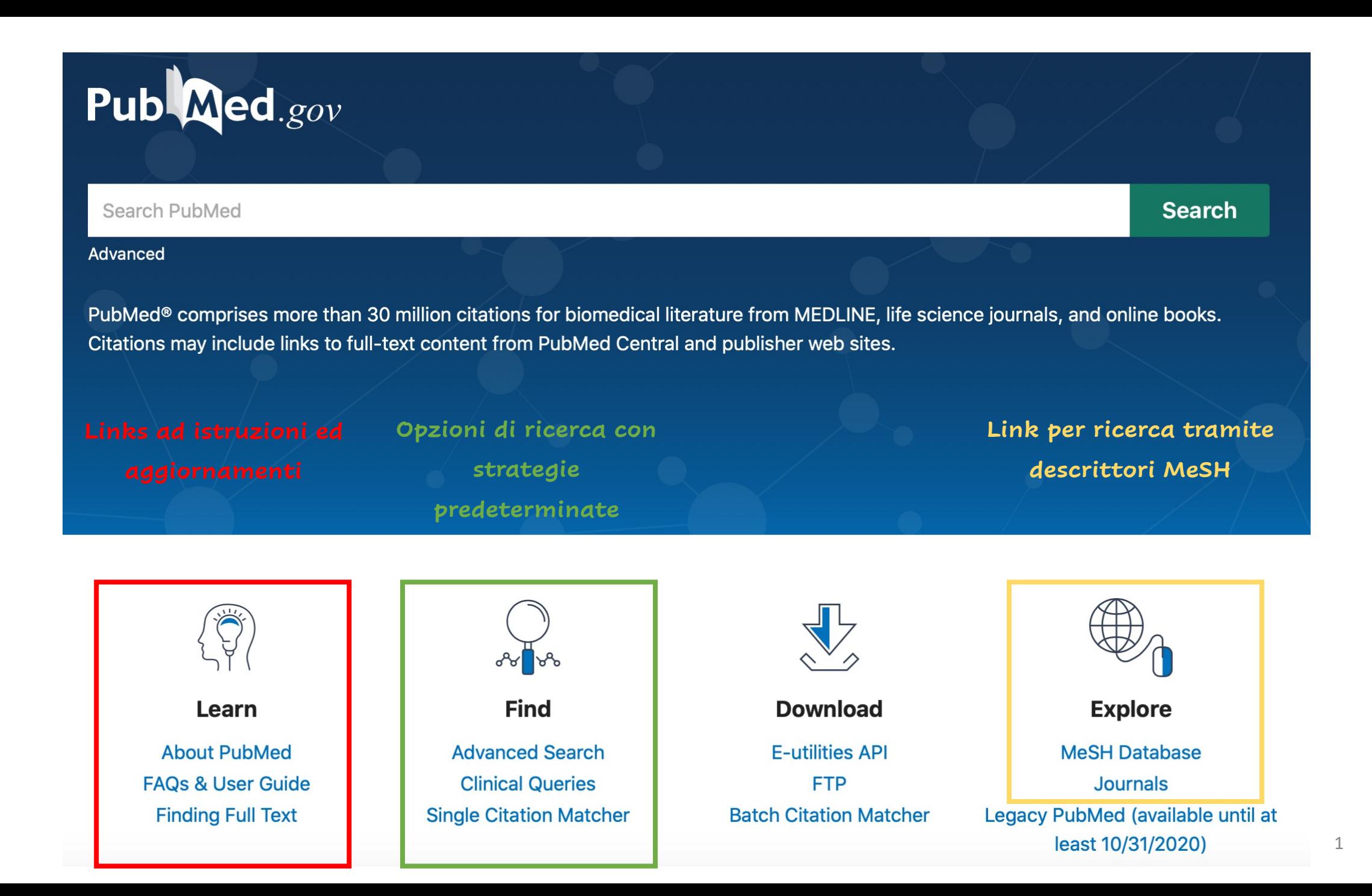

# **Esempi di Basic search**

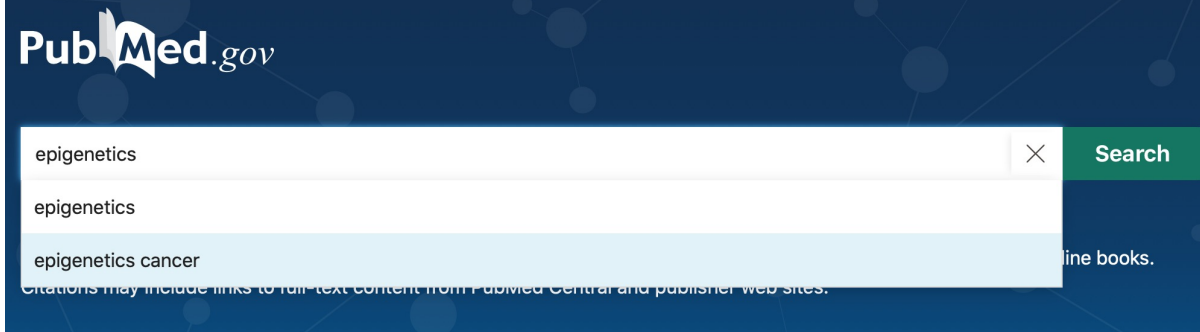

 $\vert$   $\mathbf{z}$ <sup>n</sup>  $\vert$   $\mathbf{\underline{b}}$ 

1970

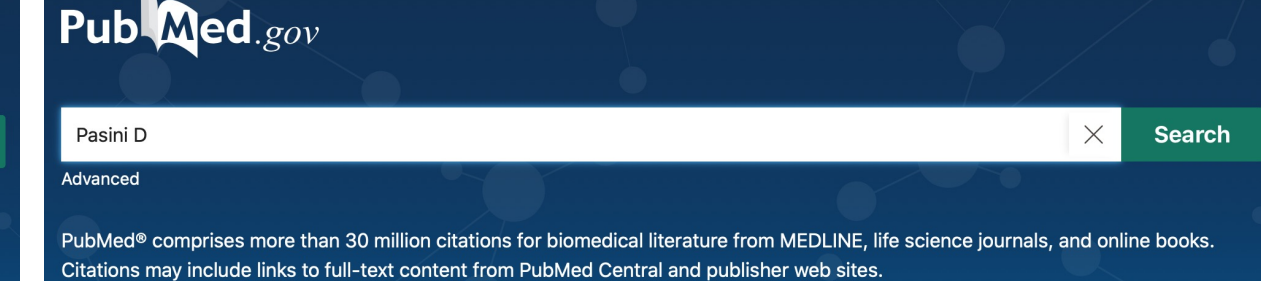

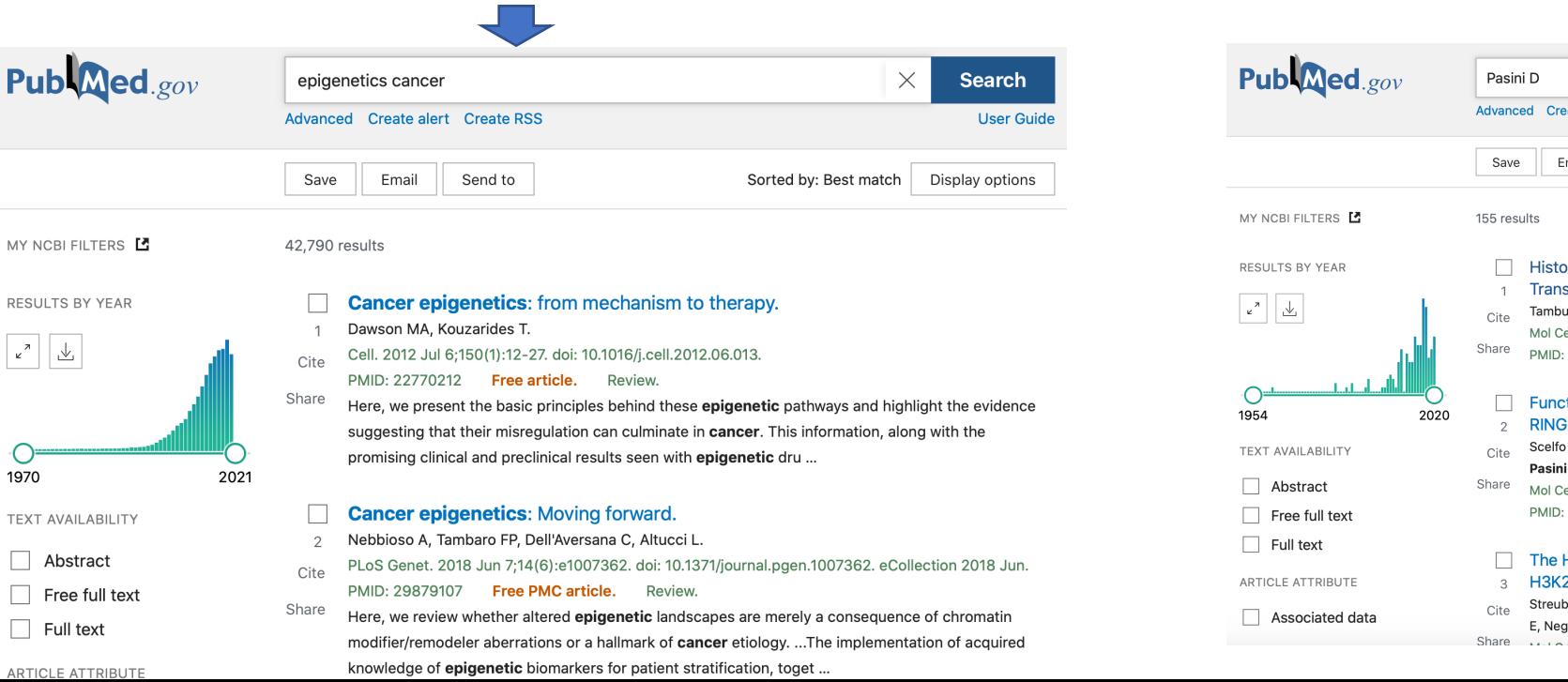

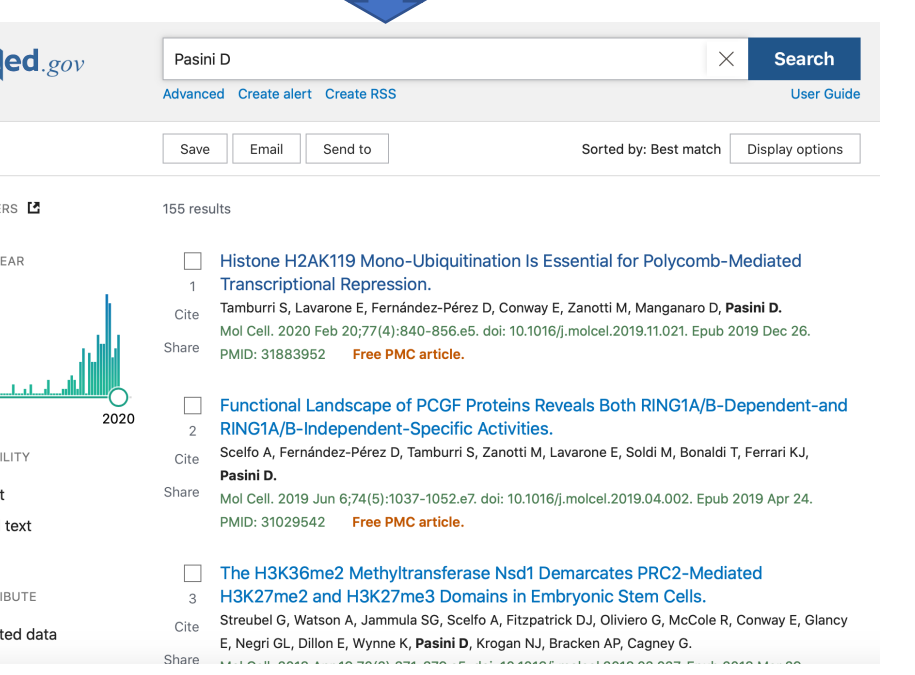

# **Componenti di una citazione**

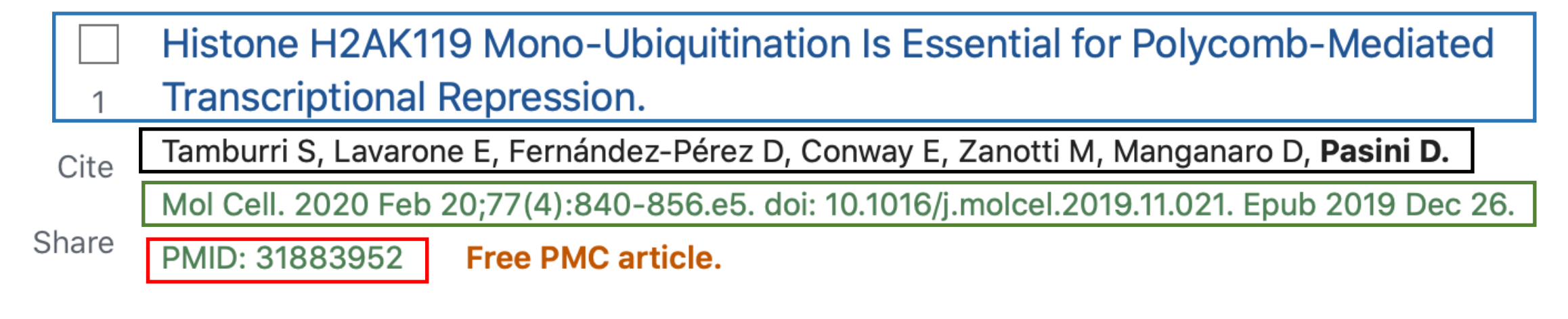

## **Titolo**

## **Lista degli autori**

**Coordinate dell'articolo: anno mese giorno di pubblicazione, Volume, fascicolo, pagine, link DOI (D**igital **O**bject **I**dentifier**, usato per creare link a documenti elettronici). Eventuale pubblicazione online pre stampa**

## **PMID: P**ub**M**ed **ID**entifier**, numero unico assegnato a ciscuna citazione PubMed**

> Mol Cell. 2020 Feb 20;77(4):840-856.e5. doi: 10.1016/j.molcel.2019.11.021. Epub 2019 Dec 26.

## Histone H2AK119 Mono-Ubiquitination Is Essential for Polycomb-Mediated Transcriptional Repression

Simone Tamburri<sup>1</sup>, Elisa Lavarone<sup>1</sup>, Daniel Fernández-Pérez<sup>2</sup>, Eric Conway<sup>1</sup>, Marika Zanotti<sup>1</sup> , Daria Manganaro <sup>1</sup>, Diego Pasini<sup>3</sup>

Affiliations + expand PMID: 31883952 PMCID: PMC7033561 DOI: 10.1016/j.molcel.2019.11.021 **Free PMC article** 

### **Abstract**

Polycomb group proteins (PcGs) maintain transcriptional repression to preserve cellular identity in two distinct repressive complexes, PRC1 and PRC2, that modify histones by depositing H2AK119ub1 and H3K27me3, respectively. PRC1 and PRC2 exist in different variants and show a complex regulatory cross-talk. However, the contribution that H2AK119ub1 plays in mediating PcG repressive functions remains largely controversial. Using a fully catalytic inactive RING1B mutant, we demonstrated that H2AK119ub1 deposition is essential to maintain PcG-target gene repression in embryonic stem cells (ESCs). Loss of H2AK119ub1 induced a rapid displacement of PRC2 activity and a loss of H3K27me3 deposition. This preferentially affected PRC2.2 variant with respect to PRC2.1, destabilizing canonical PRC1 activity. Finally, we found that variant PRC1 forms can sense H2AK119ub1 deposition, which contributes to their stabilization specifically at sites where this modification is highly enriched. Overall, our data place H2AK119ub1 deposition as a central hub that mounts PcG repressive machineries to preserve cell transcriptional identity.

Keywords: Chromatin modifications; H2AK119ub1; H3K27me3; JARID2; MTF2; PRC1; PRC2; Polycomb; RING1B; transcriptional repression.

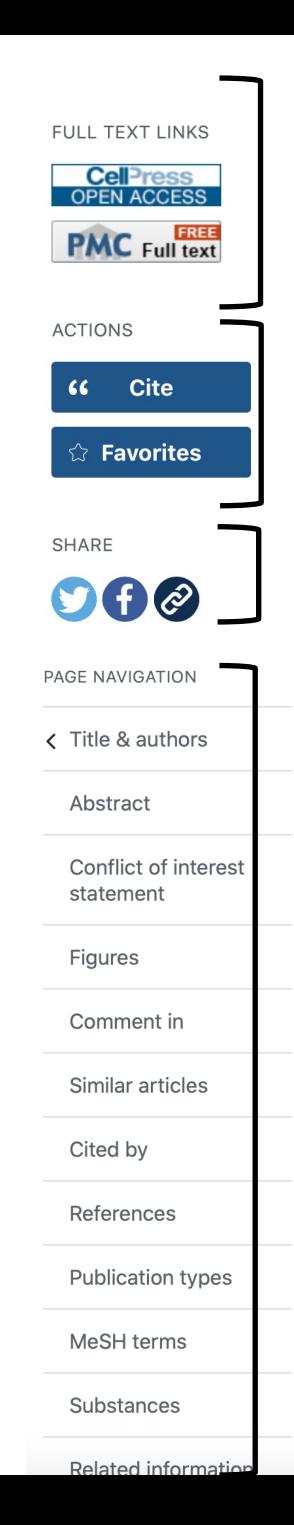

 $\overline{4}$ 

# **Advanced search**

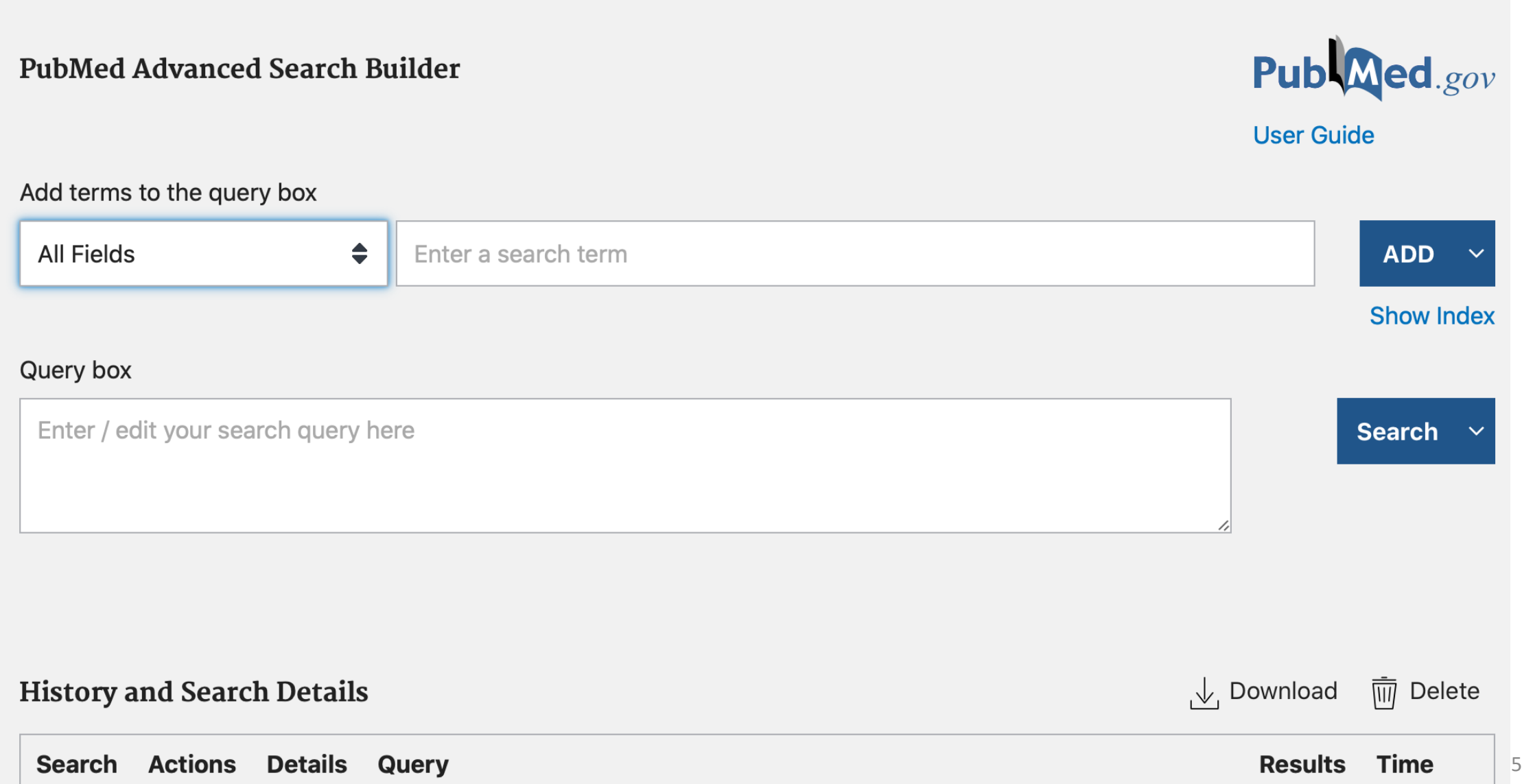

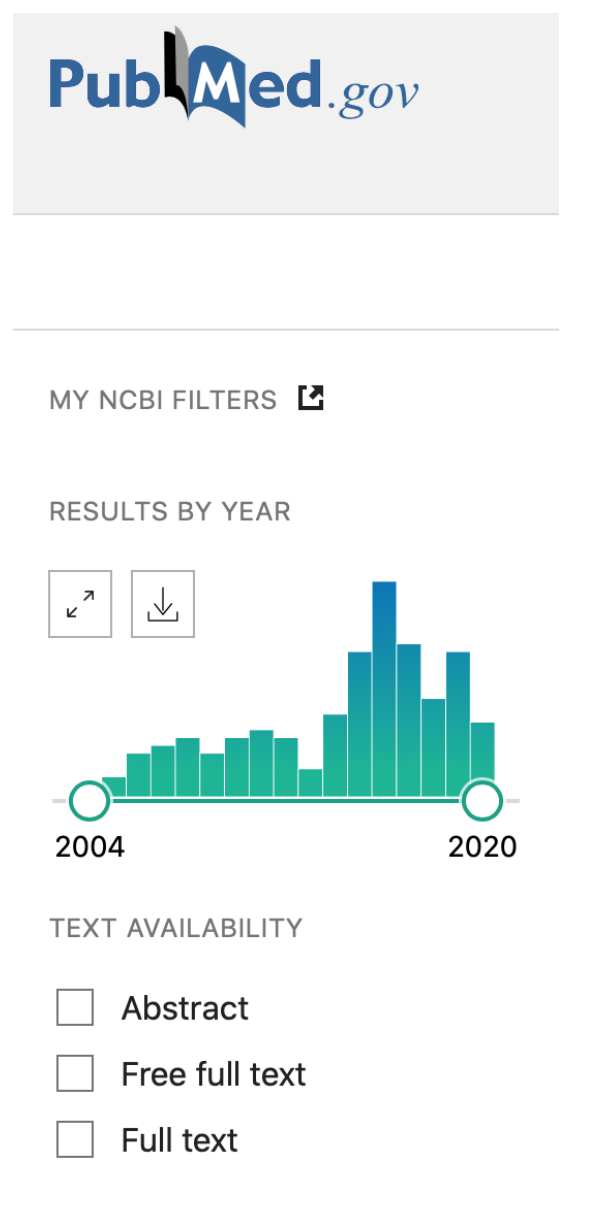

**ARTICLE ATTRIBUTE** 

Associated data

#### **ARTICLE TYPE**

**Books and Documents** 

**Clinical Trial** 

Meta-Analysis

**Randomized Controlled** Trial

Review

**Systematic Review** 

PUBLICATION DATE

1 year  $($ )

5 years

10 years

**Custom Range** 

**Additional filters** 

Reset all filters

# Altri filtri di ricerca dell'Advanced search

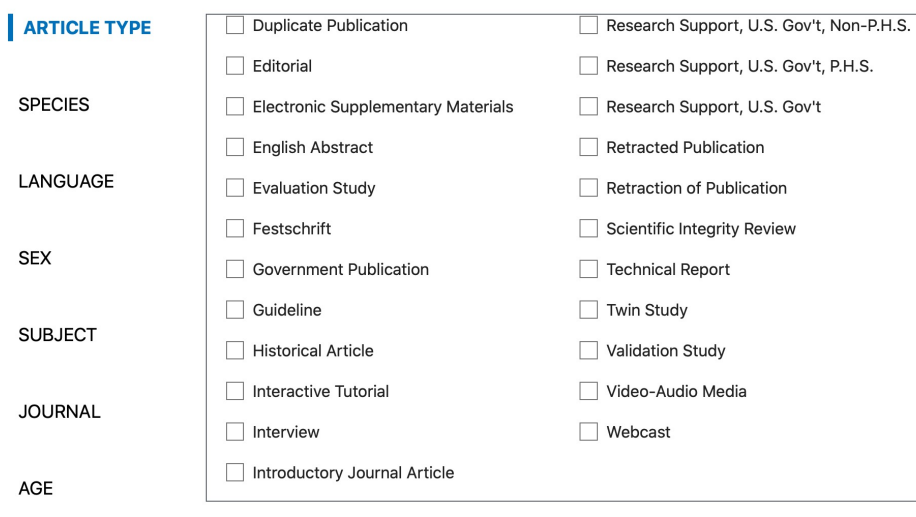

Show

Cancel

 $\overline{\mathsf{x}}$ 

# **Search History**

Tutte le ricerche eseguite sono automaticamente memorizzate nella **sezione History** (home page della ricerca)

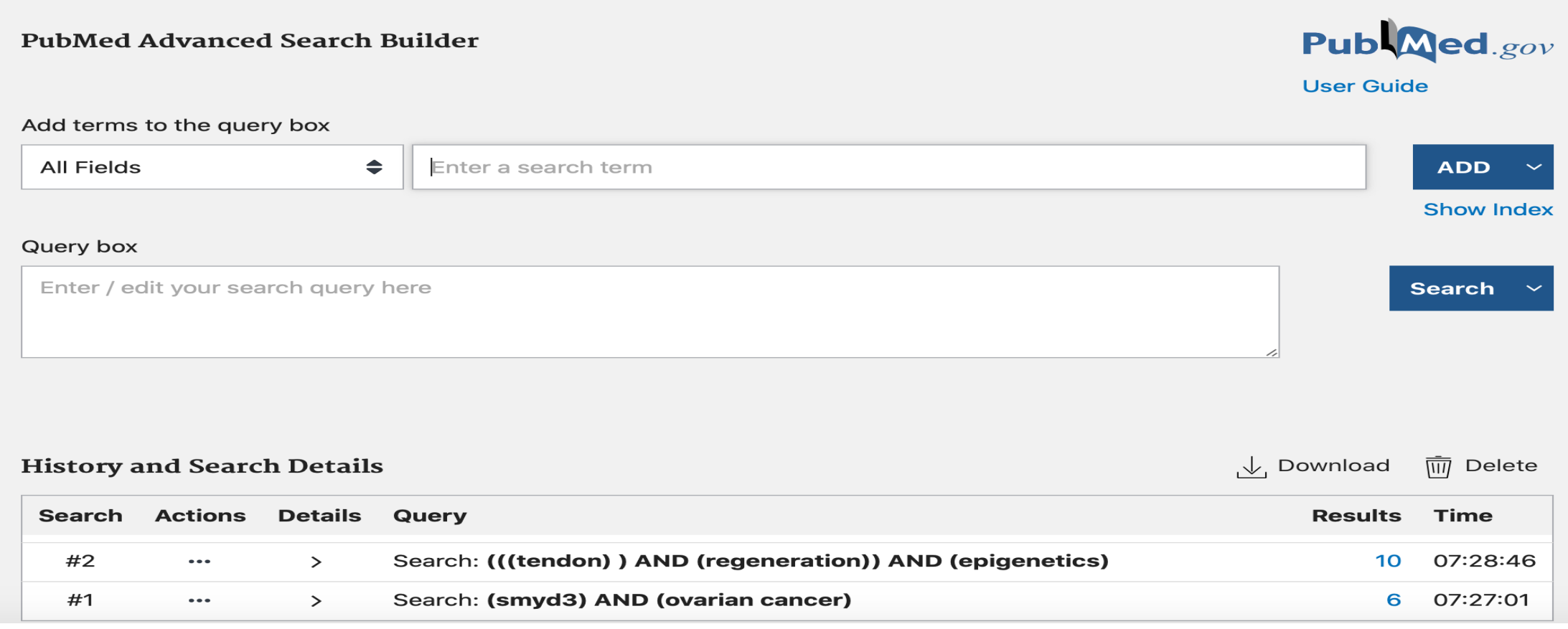

# **Ricerca con termini MeSH o ricerca con linguaggio controllato**

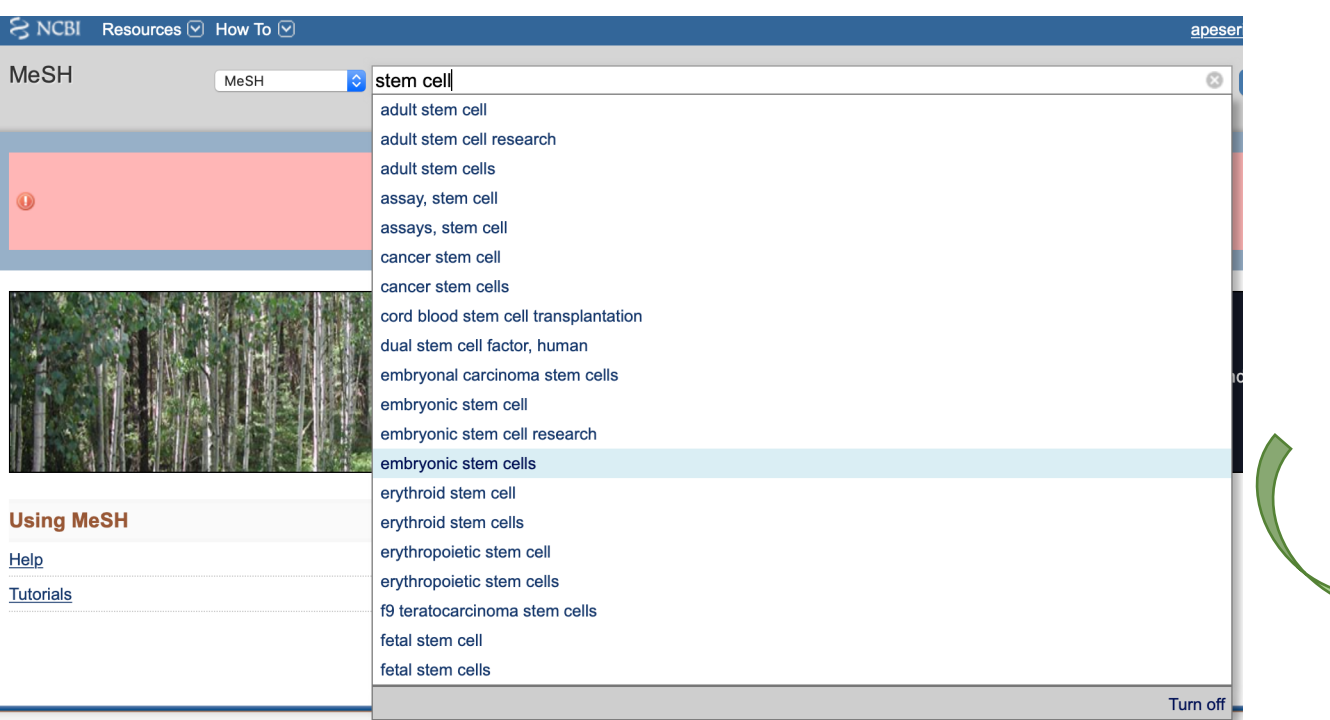

### **Subheadings** Aspetti su cui focalizzare la ricerca

#### **Stem Cells**

Full  $\star$ 

Relatively undifferentiated cells that retain the ability to divide and proliferate throughout postnatal life to provide progenitor cells that can differentiate into specialized cells Year introduced: 1984

PubMed search builder options

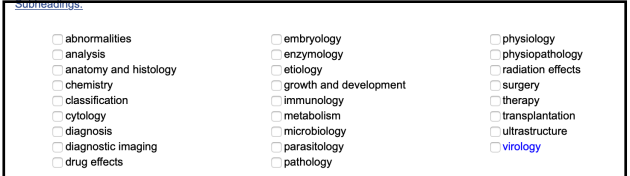

Restrict to MeSH Major Topic. Do not include MeSH terms found below this term in the MeSH hierarchy

Tree Number(s): A11.872 MeSH Unique ID: D013234 Cells Stem **Entry terms** · Progenitor Cells · Cell, Progenitor · Cells, Progenito · Progenitor Cell

sinonimi che portano allo stesso termine

· Colony-Forming Units Assay (1979-1983) See Also:

Entry Terms: • Cell, Stem

- Stem Cell

. Mother Cells · Cell. Mother . Colle Mother • Mother Cell · Colony-Forming Unit · Colony Forming Unit Colony-Forming Units • Colony Forming Units Previous Indexing

> • Cell Differentiation (1966-1983) Cell Line (1969-1983) - Cells, Cultured (1972-1983)

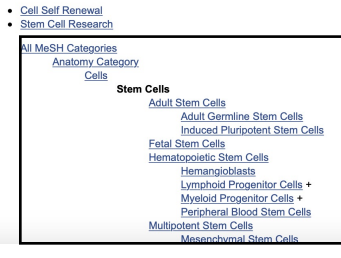

**Gerarchia del MeSH**

Send to:  $-$ 

۰

## **Dal vocabolario MeSH al database PubMed…**

### **Box di ricerca** $Full -$ Send to:  $\div$ **PubMed Search Builder** ÷ "Stem Cells" [Mesh] **Stem Cells** Relatively undifferentiated cells that retain the ability to divide and proliferate throughout postnatal life to provide progenitor cells that can differentiate into specialized cells. Year introduced: 1984 PubMed search builder options Add to search builder AND C Subheadings: Search PubMed

**1. Add to search builder 2. Search Pubmed**

**Lista delle citazioni per il termine MeSH indicato**

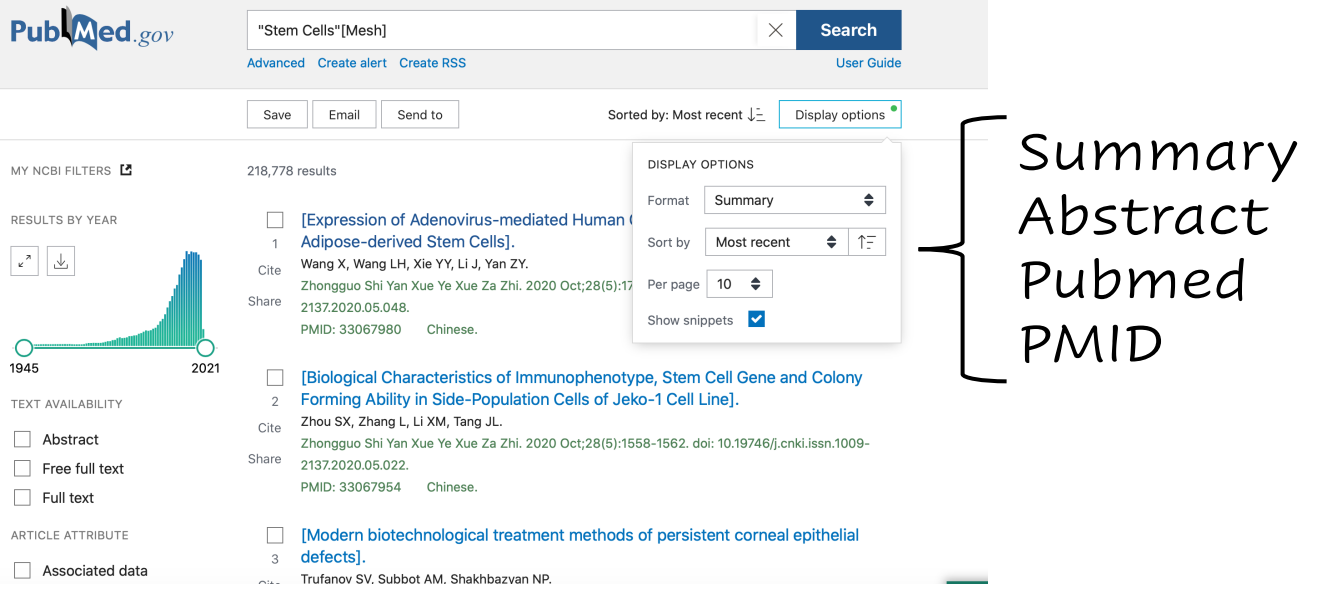

> Zhongguo Shi Yan Xue Ye Xue Za Zhi. 2020 Oct;28(5):1718-1725. doi: 10.19746/j.cnki.issn.1009-2137.2020.05.048.

### [Expression of Adenovirus-mediated Human Clotting Factor IX Gene in Mouse Adipose-derived Stem Cells]

[Article in Chinese] Xin Wang <sup>1</sup>, Lin-Hong Wang <sup>1</sup>, Yan-Yan Xie <sup>1</sup>, Jie Li <sup>1</sup>, Zhen-Yu Yan <sup>2</sup>

Affiliations + expand PMID: 33067980 DOI: 10.19746/j.cnki.issn.1009-2137.2020.05.048

#### **Abstract** in English, Chinese

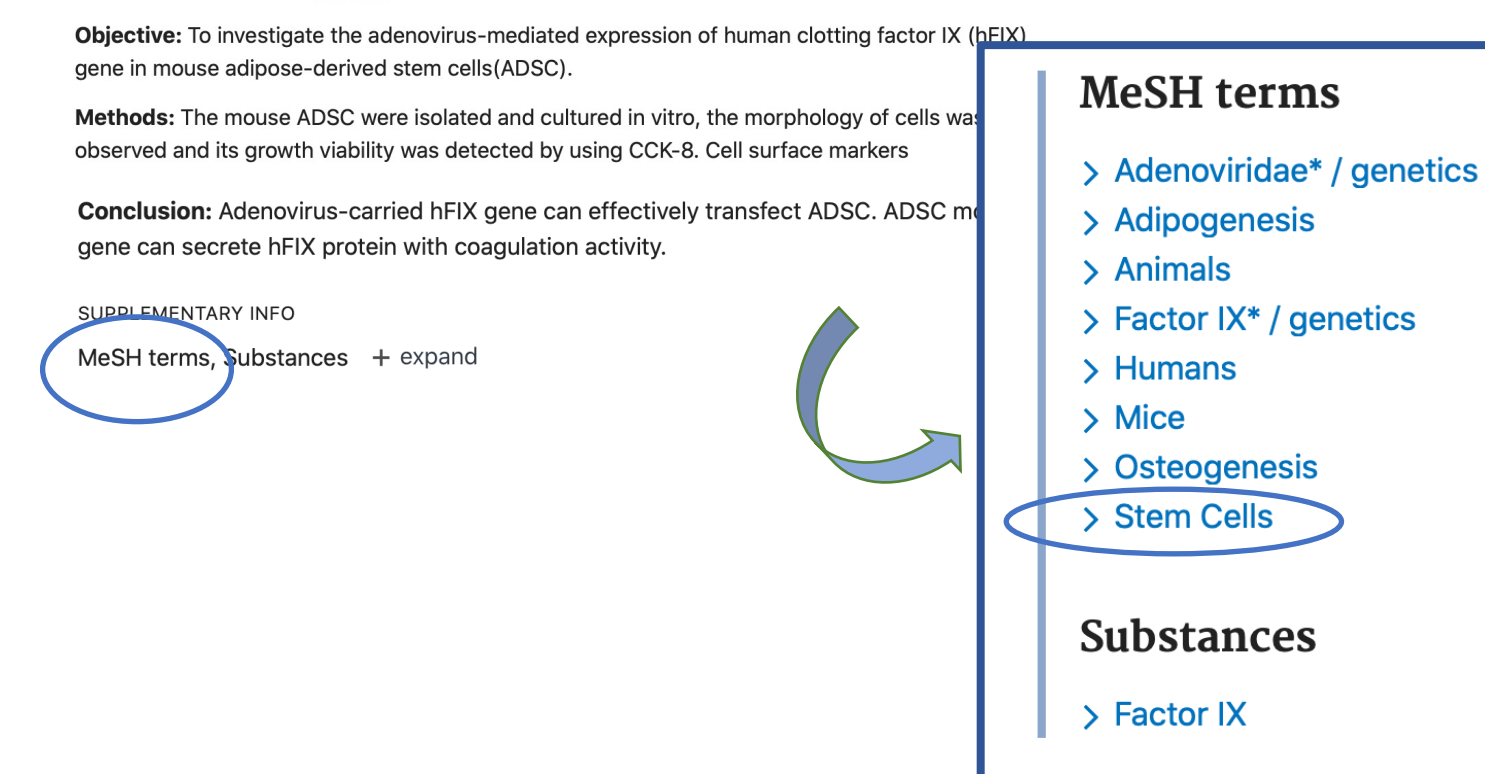

## **Esempio utilizzo operatori booleani con Subheadings**

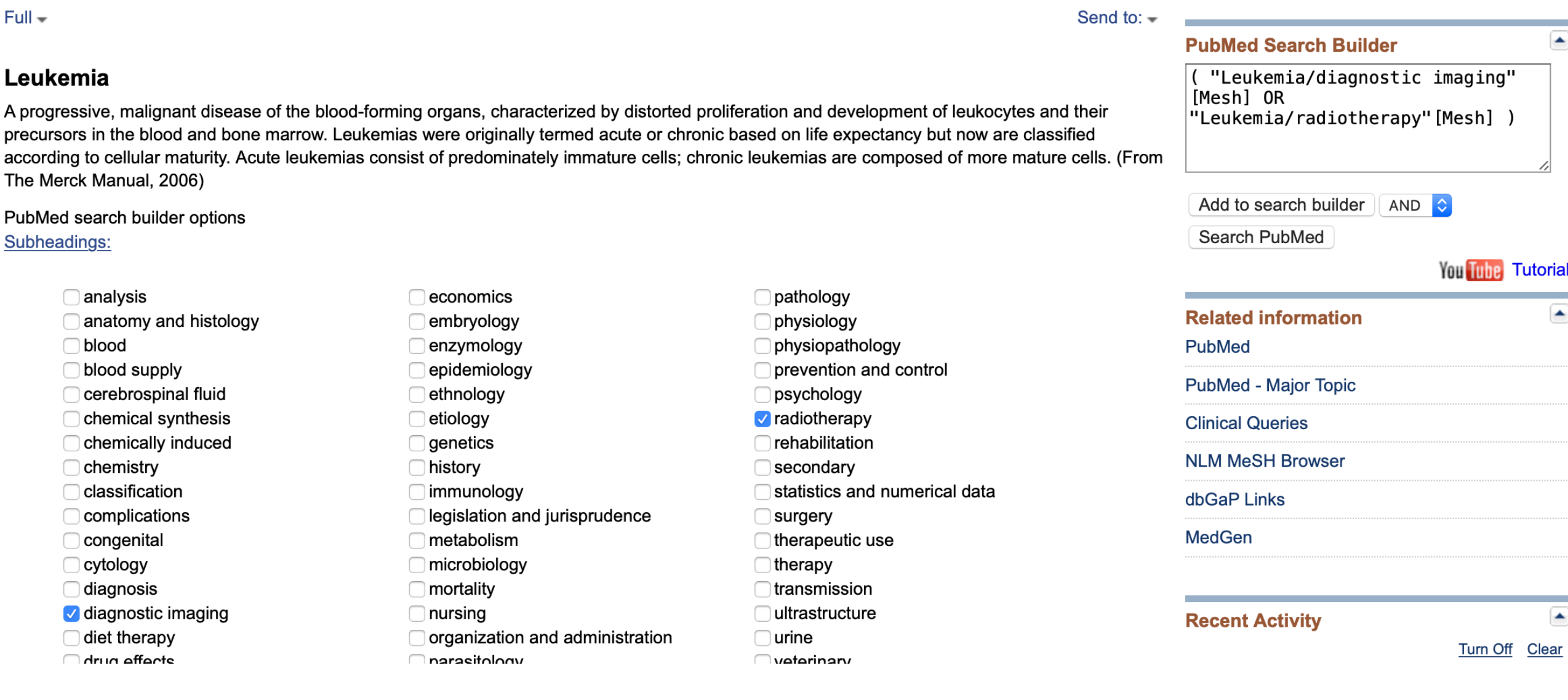

Case Reports > Int J Hematol. 2020 Oct;112(4):433-434. doi: 10.1007/s12185-020-02976-w. Epub 2020 Aug 31.

### <sup>18</sup> FDG-PET imaging and histopathology in neuroleukemiosis with acute myeloid leukemia

Yusuke Kiyoki <sup>1</sup>, Ryota Matsuoka <sup>2</sup>, Tomohiro Kaneta <sup>3</sup>, Hidekazu Nishikii <sup>4</sup>

Affiliations + expand PMID: 32865707 DOI: 10.1007/s12185-020-02976-w

No abstract available

SUPPLEMENTARY INFO

Publication types, MeSH terms, Substances, Grant support - collapse

#### **MeSH** terms

#### > Adult

> Bone Marrow / pathology

> Fatal Outcome

> Fluorodeoxyglucose F18\*

> Granulocyte Precursor Cells / pathology

> Humans

> Leukemia, Myeloid, Acute / diagnosis

> Leukemia, Myeloid, Acute / diagnostic imaging\*

> Leukemia, Myeloid, Acute / drug therapy

> Leukemia, Myeloid, Acute / pathology\*

> Leukemic Infiltration\*

> Male

> Meninges / pathology\*

> Peripheral Nerves / pathology\*

> Positron Emission Tomography Computed Tomography / methods\*

> Positron-Emission Tomography / methods\*

> Radiopharmaceuticals\*

> Lancet Oncol. 2020 Sep; 21(9):1142. doi: 10.1016/S1470-2045(20)30421-6. Epub 2020 Jul 30.

### Potential new method for rapid diagnosis of radiation sickness

#### **Elizabeth Gourd**

PMID: 32738931 PMCID: PMC7392597 DOI: 10.1016/S1470-2045(20)30421-6 **Free PMC article** 

No abstract available

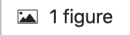

SUPPLEMENTARY INFO Publication types MeSH terms - collanse

#### **MeSH** terms

- > Hematologic Tests / methods\*
- $\rightarrow$  Humans
- > Leukemia / blood
- > Leukemia / pathology
- Leukemia / radiotherapy\*
- > Radiation Injuries / blood
- > Radiation Injuries / diagnosis\*

> Time Factors

## **Ricerca di più concetti**

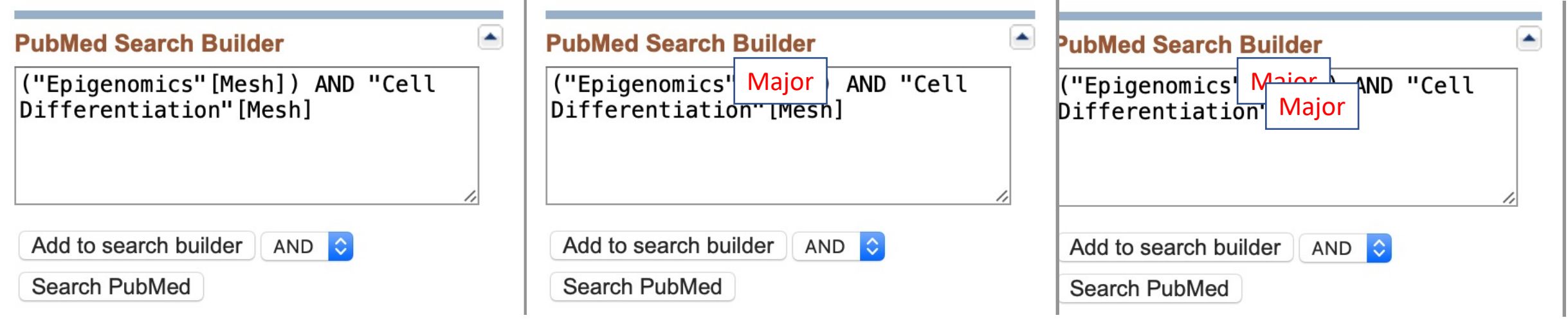

380 risultati PubMed

129 risultati PubMed

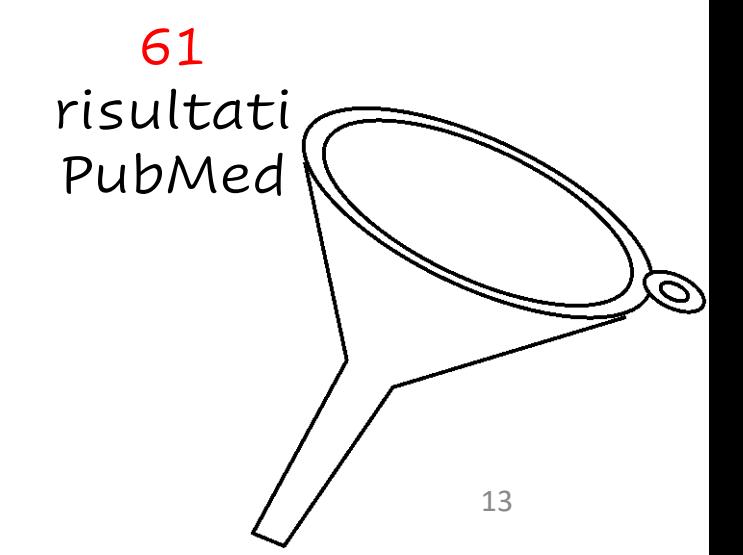

# **Single Citation Matcher**

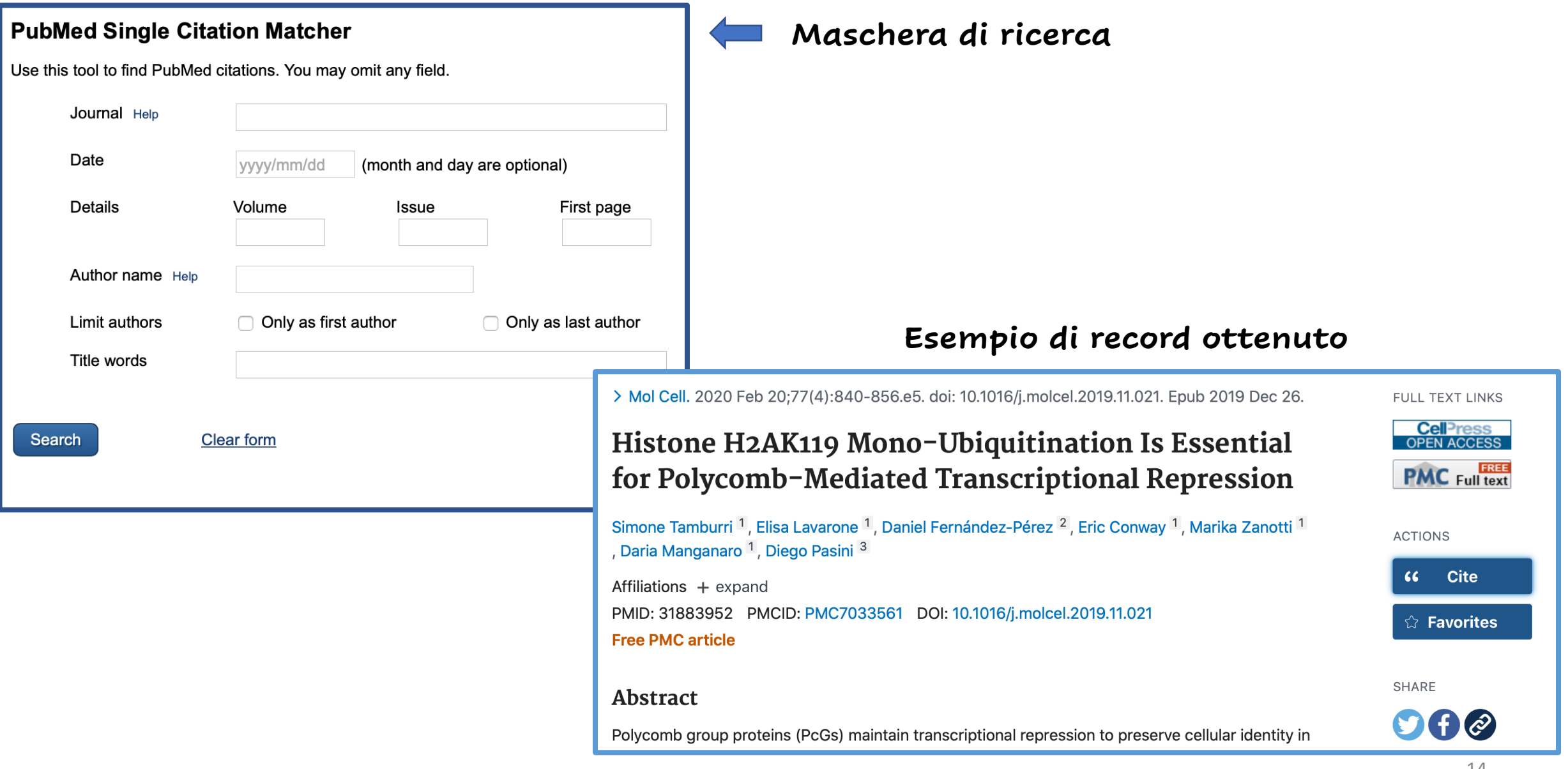